# **FTS worklog**

# **Contacts**

ADC-DP: Miguel Anjo GD: Gavin Mccance

# **Worklog**

**Miguel Anjo, 27/10/2005, 16:00, wiki**

- *Production RAC*
- Host: lcgr1-v(pref),lcgr2-v(avail) / Service name: lcg fts.cern.ch
- Accounts:

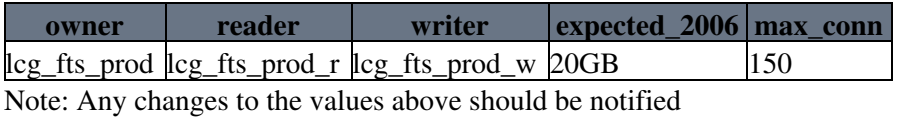

• Connection url:

```
 (DESCRIPTION=
```

```
 (LOAD_BALANCE=no)
(ADDRESS=(PROTOCOL=TCP)(HOST=lcgr1-v.cern.ch)(PORT=1521))
(ADDRESS=(PROTOCOL=TCP)(HOST=lcgr2-v.cern.ch)(PORT=1521))
(CONNECT_DATA=(SERVICE_NAME=lcg_fts.cern.ch)))
```
- Monitoring: EM, sms, monpack (quota+ts monitoring/miguel, session monitoring/jacek)
- Backups: every 10 minutes

## **Miguel Anjo, 15/09/2005, 10:00, wiki**

- *Pilot machine* **moved host**
- Host: grid8.cern.ch / Service name: fts-pilot.cern.ch

## **Miguel Anjo, 31/05/2005, 16:00, wiki**

- *Production machine*
- Host: fts.cern.ch / Service name: fts\_prod.cern.ch
- Accounts to be created: **done**
	- schema owners: fts\_sc3prod, fts\_alice, fts\_atlas, fts\_cms, fts\_lhcb, ♦ fts\_dteam, fts\_glite
	- application: fts\_sc3prod\_w, fts\_alice\_w, fts\_atlas\_w, fts\_cms\_w, fts\_lhcb\_w, ♦ fts\_dteam\_w, fts\_glite\_reader, fts\_glite\_writer
- Tablespaces to be created: homonimous to owner accounts **done**
- Initial size of tablespaces: fts\_sc3prod 20GB, each other 5GB, autoextensible to double **done**
- Monitoring: EM, sms, monpack (quota+ts monitoring/miguel, session monitoring/jacek) **done**
- Backups: every 10 minutes **done**
- A dedicated connect string, fts prod, has been added to tnsnames (marta).

#### **Miguel Anjo, 24/05/2005, 16:00, wiki**

- *Pilot machine*
- Host: grid2.cern.ch / Service name: fts.cern.ch
- Accounts to be created: **done**
- schema owners: fts\_sc3prod, fts\_alice, fts\_atlas, fts\_cms, fts\_lhcb, ♦ fts\_dteam, fts\_glite
- application: fts\_sc3prod\_w, fts\_alice\_w, fts\_atlas\_w, fts\_cms\_w, fts\_lhcb\_w, ♦ fts\_dteam\_w, fts\_glite\_reader, fts\_glite\_writer
- Tablespaces to be created: homonimous to owner accounts **done**
- Initial size of tablespaces: fts\_sc3prod 20GB, each other 5GB, autoextensible to double **done**
- Monitoring: EM, monpack (quota+ts monitoring/miguel, session monitoring/jacek) **done**
- Backups: every 20 minutes **done**

#### **Gavin Mccance, 19/05/2005, 16:06, email**

I think we agreed 6 accounts eventually:

1 for production throughput account and 5 for the 4 VOs + dteam to play with. The names for them I'm not bothered: they should probably have sc3prod, atlas, cms, alice, lhcb, dteam, in them respectively. As for quota, its not clear. I estimated for you the daily volume on the production throughput account at 300-500 MB per day not including indices (the space of which i don't know how to estimate), assuming we are running at 1 GB/s.

...

As for the 5 VO accounts.. the transfer rate will be much lower than 1 GB/s, so the DB volume will be lower. Say 10 of the figure for the production account%?

#### **Marta Jakubowska-Sobczak, 06/07/2005, 15:52, wiki**

\*The explanation of usage host and service name to connect to the database. It can be used in so called "easy connect identifiaction" which has the following form: sqlplus user\_name/password@host/service\_name

This requires 10g version of client. On lxplus it can be set by:

/afs/cern.ch/project/oracle/script/setoraenv.csh -s 10103 or /afs/cern.ch/project/oracle/script/setoraenv.sh -s 10103

This topic: PSSGroup > FTS Topic revision: r12 - 2005-11-29 - unknown

**OPETI** Copyright &© 2008-2021 by the contributing authors. All material on this **T** TWiki collaboration platform is the property of the contributing authors. or Ideas, requests, problems regarding TWiki? use [Discourse](https://discourse.web.cern.ch/c/collaborative-editing/wikis/12) or [Send feedback](https://twiki.cern.ch/twiki/bin/view/Main/ServiceNow)